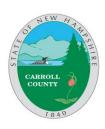

### **AGENDA**

# Carroll County Board of Commissioners May 27, 2020 9:00 a.m.

Carroll County Administration Building, 2nd Floor Meeting Room

### (Session I - Public)

- I. Call to Order
- II. Pledge of Allegiance
- III. Additions to the Agenda
- IV. Approval of Minutes
  - a. May 20, 2020
- V. Media Questions
- VI. Public Input
- VII. Manifest Approval Week ending May 22, 2020 \_\_\_\_\_
- VIII. Appointments & Work Session

| 9:15am  |                    | Kate Belisle   | Right-to-Know Request   |
|---------|--------------------|----------------|-------------------------|
| 9:30am  | Public Works Dir.  | Will DeWitte   | Department Head Report  |
| 9:45am  | Dir of Maintenance | Bob Murray     | General Linen Agreement |
| 10:00am | MVC Administrator  | Howie Chandler | Base Rate Policy        |

- HR Generalist Leslie Heaton
- IX. Treasurer's Report
- X. Hale's Location
- XI. Executive Coordinator Report
- XII. Commissioners' Comments & Reports
- XIII. Media Questions
- XIV. Public Input

## \*\*\*\*Recess for Non-Public Sessions\*\*\*\*

XV. Non-Public Sessions, as necessary, consistent with NH RSA 91-A:3, II (A-L)

(Session II – Public)

- XVI. Reconvene public meeting and vote to seal, as necessary, non-public minutes
- XVII. 1:00pm GOFERR Coronavirus Relief Fund Grant Agreement K Armstrong, Finance Director
- XVIII. Review and sign checks
- XIX. ADJOURN

#### **PUBLIC MEETING ACCESS**

The public may attend in person but is encouraged to attend remotely. All visitors to the Administration Building for the purpose of meeting attendance are required to wear masks and complete a Covid-19-related screening process.

#### **ZOOM Meeting Instructions**

**Public Session I (9am-11:30am)** Call (603)539-7751 to obtain meeting password. Then log on to: <a href="www.Zoom.us">www.Zoom.us</a> and, when prompted, enter the Meeting ID # 822 3176 6279 and password. Alternatively, those wishing to join the meeting by telephone can call (929)205-6099 and, when prompted, enter the Meeting ID and password.

**Public Session II (1:00pm)** Call (603)539-7751 to obtain meeting password. Then log on to: <u>www.Zoom.us</u> and, when prompted, enter the Meeting ID # 828 6921 1000 and password. Alternatively, those wishing to join the meeting by telephone can call (929)205-6099 and, when prompted, enter the Meeting ID and password.